**File formats .dta —** Description of .dta file format

## **Description**

Stata's .dta datasets record data in a way generalized to work across computers that do not agree on how data are recorded. Thus the same dataset may be used, without translation, on different computers (Windows, Unix, and Mac computers). Given a computer, datasets are divided into two categories: native-format and foreign-format datasets. Stata uses the following two rules:

R1. On any computer, Stata knows how to write only native-format datasets.

R2. On all computers, Stata can read foreign-format as well as native-format datasets.

Rules R1 and R2 ensure that Stata users need not be concerned with dataset formats.

Stata is also continually being updated, and these updates sometimes require that changes be made to how Stata records .dta datasets. Stata can read older formats, but whenever it writes a dataset, it writes in the modern format. For up-to-date documentation on the Stata .dta file format, type help dta. The system help file contains all the details a programmer will need.

## **Also see**

- [D] [save](https://www.stata.com/manuals/dsave.pdf#dsave) Save Stata dataset
- [D] [use](https://www.stata.com/manuals/duse.pdf#duse) Load Stata dataset
- [D] [sysuse](https://www.stata.com/manuals/dsysuse.pdf#dsysuse) Use shipped dataset
- [D] [webuse](https://www.stata.com/manuals/dwebuse.pdf#dwebuse) Use dataset from Stata website
- [U[\] 1.2.2 Example datasets](https://www.stata.com/manuals/u1.pdf#u1.2.2Exampledatasets)

Stata, Stata Press, and Mata are registered trademarks of StataCorp LLC. Stata and Stata Press are registered trademarks with the World Intellectual Property Organization of the United Nations. StataNow and NetCourseNow are trademarks of StataCorp LLC. Other brand and product names are registered trademarks or trademarks of their respective companies. Copyright (c) 1985–2023 StataCorp LLC, College Station, TX, USA. All rights reserved.

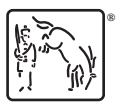

For suggested citations, see the FAQ on [citing Stata documentation](https://www.stata.com/support/faqs/resources/citing-software-documentation-faqs/).